#### **T.C. MİLLİ EĞİTİM BAKANLIĞI Öğretmen Yetiştirme ve Geliştirme Genel Müdürlüğü**

# **HİZMETİÇİ EĞİTİM ETKİNLİK PROGRAMI**

# **1-ETKİNLİĞİN ADI**

Bilişim Teknolojileri Rehber Öğretmenliği Kursu

# **2-ETKİNLİĞİN AMAÇLARI**

- 1. Görevlendirme ve Çalışma esaslarını bilir,
- 2. Rehberlik görevinde iletişim tekniklerini bilir,
- 3. FATİH Projesi uygulama süreçlerini bilir,
- 4. Temel Bilgisayar donanımlarını tanır,
- 5. Teknoloji Destekli Sınıflarda Bulunan Donanımları kullanır,
- 6. Okullarda bulunan ağ alt yapısını tanır ve kullanır,
- 7. Temel ağ sorunlarını tespit eder ve çözüm yöntemlerini bilir,
- 8. Ağ güvenliği cihazlarını tanır,
- 9. Güvenlik yazılımlarını kullanır,
- 10. Windows işletim sistemini kurar ve yapılandırır,
- 11. Pardus işletim sistemini kurar ve temel düzeyde yapılandırır,
- 12. Mobil işletim sistemlerini tanır ve kullanır,
- 13. İşletim sistemi yedekleme iş ve işlemlerini yapar,
- 14. İhtiyaç duyulan yardımcı yazılımları kurar ve kullanır,
- 15. Libre ofis yazılımını tanır ve kullanır,
- 16. Libre Ofis yazılımı ile materyal üretir,
- 17. MS Ofis yazılımının güncel sürüm özelliklerini bilir,
- 18. MS Ofis yazılımı ile materyal üretir,
- 19. Görüntü, video ve ses dosyalarını düzenler,
- 20. HTML Web sayfası hazırlar ve yayınlar,
- 21. İnternette gelişmiş arama yöntemlerini bilir,
- 22. İnternet tarayıcılara eklenti kurar ve kaldırır,
- 23. Çevrimiçi ve çevrimdışı e-postaları yönetir,
- 24. Sosyal medya araçlarını tanır ve bilinçli kullanır,
- 25. İnternet üzerinden doküman paylaşım araçlarını tanır ve doküman paylaşımı yapar,
- 26. Wiki ve blog kullanır,
- 27. EBA üzerinde bulunan çevrimiçi içerik ve uygulamaları kullanır,
- 28. İçerik Yönetim Sistemleri (CMS) ve Öğrenim Yönetim Sistemleri (LMS) bilir,
- 29. Öğretim süreçlerinde e-materyal kullanımını bilir,
- 30. EBA ve diğer kaynaklardan içerik bulur ve kullanır,
- 31. Etkileşimli Tahta Yazılımı ile materyal tasarlar,
- 32. Örnek Çalışma Yaprağı Hazırlar,
- 33. BT destekli ders hazırlamayı bilir,

# **3-ETKİNLİĞİN SÜRESİ**

Faaliyetin süresi 100 saattir.

#### **4-ETKİNLİĞİN HEDEF KİTLESİ**

Bakanlığa bağlı eğitim-öğretim kurumlarında görevli "FATİH Projesi– Eğitimde Teknoloji Kullanımı Kursu" nu başarı ile tamamlamış öğretmenler.

## **5-ETKİNLİĞİN UYGULAMASI İLE İLGİLİ AÇIKLAMALAR**

- 1. Bu eğitim, FATİH Projesi kapsamında donanımların kurulduğu okullarda veya BT sınıfı bulunan okullarda görev yapacak BT Rehber Öğretmenlerinin yetiştirilmesi amacı ile hazırlanmıştır.
- 2. Bu eğitimlerde; FATİH Projesi eğitmenleri ve eğitmen eğitimlerinde görev almış öğretmenler eğitim görevlisi olarak görev alacaklardır. Eğitim görevlilerinin uzmanlık alanlarına göre konular iki veya daha fazla eğitim görevlisine paylaştırılacaktır.
- 3. Eğitimler; internet bağlantısı, FATİH Projesi kapsamında kurulan etkileşimli tahta, doküman kamera ve ağ yazıcısı olan, her kursiyer için bir bilgisayarın sağlanabileceği eğitim merkezlerine planlanacaktır. Her grup için katılımcı sayısının 20 kişiyi geçmemesine özen gösterilecektir.
- 4. Bu faaliyet Milli Eğitim Bakanlığı Hizmetiçi Eğitim Yönetmeliği hükümlerine göre yürütülecektir. Katılımcıların başvuru işlemleri MEBBİS "Hizmetiçi Kişisel Başvuru" modülü üzerinden yapılacaktır.
- 5. İstemeleri halinde "FATİH Projesi Eğitimde Teknoloji Kullanımı" kursunu bitirmiş olan Bilişim Teknolojileri öğretmenleri ve BT Formatör Öğretmenliği sertifikasına sahip öğretmenler de katılabilecektir.
- 6. Planlama, Eğitimde FATİH Projesinden sorumlu şube müdürü ve Bilişim Teknolojisi İl Koordinatörü işbirliğinde Hizmetiçi Eğitim şubelerince yapılacaktır.
- 7. Ders notları elektronik ortamda kursiyerlere verilecektir.

# **6-ETKİNLİĞİN İÇERİĞİ**

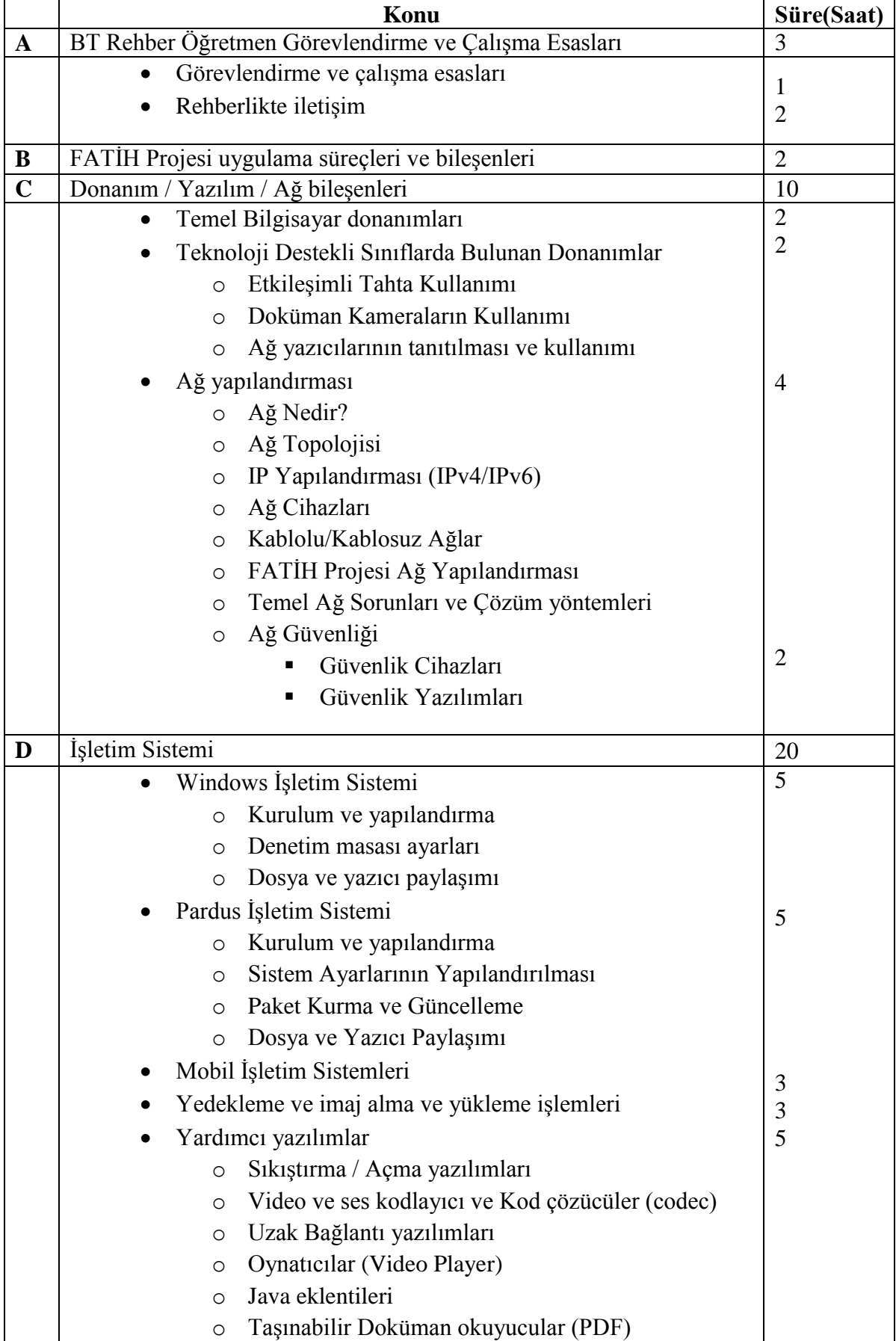

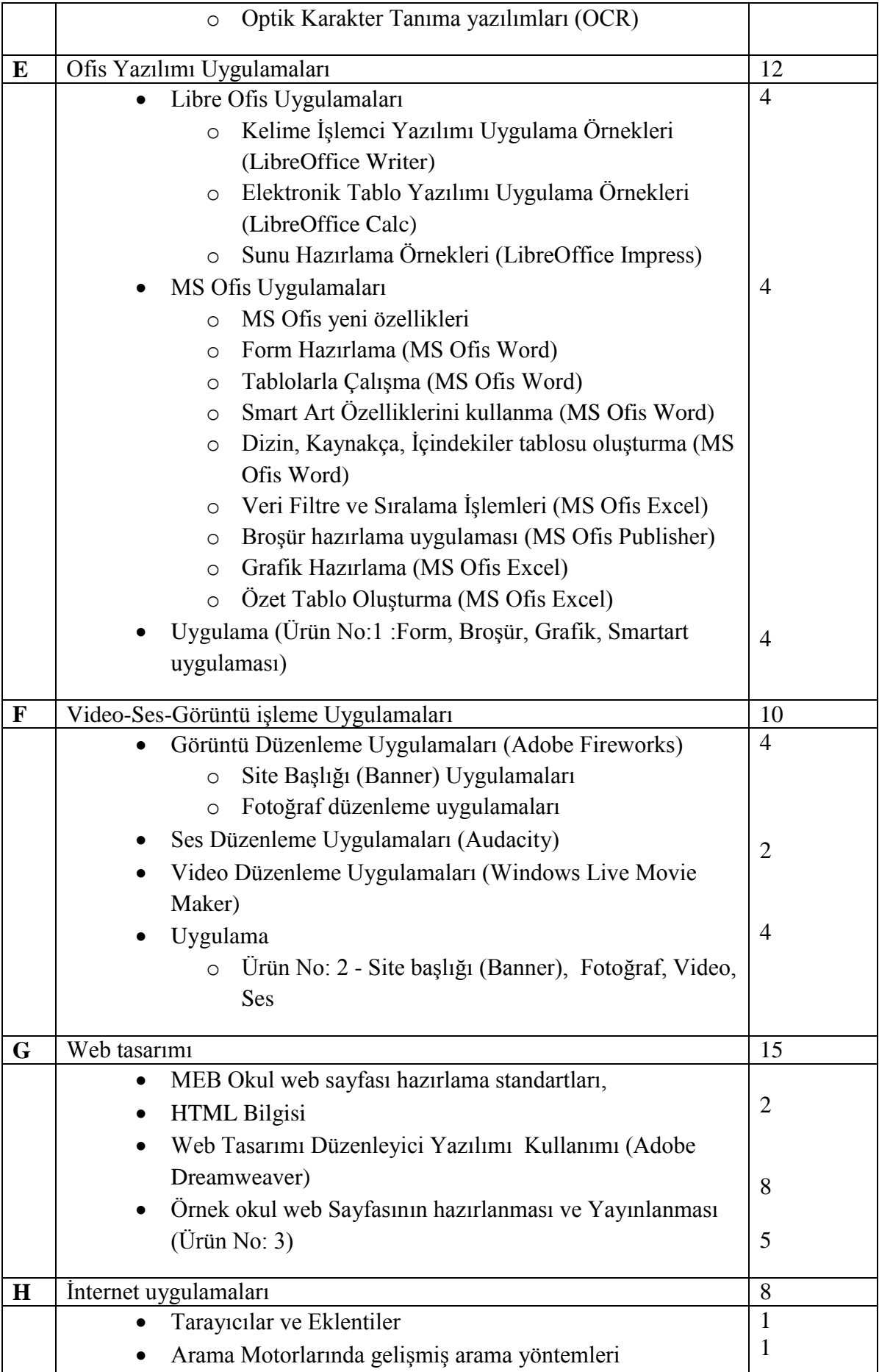

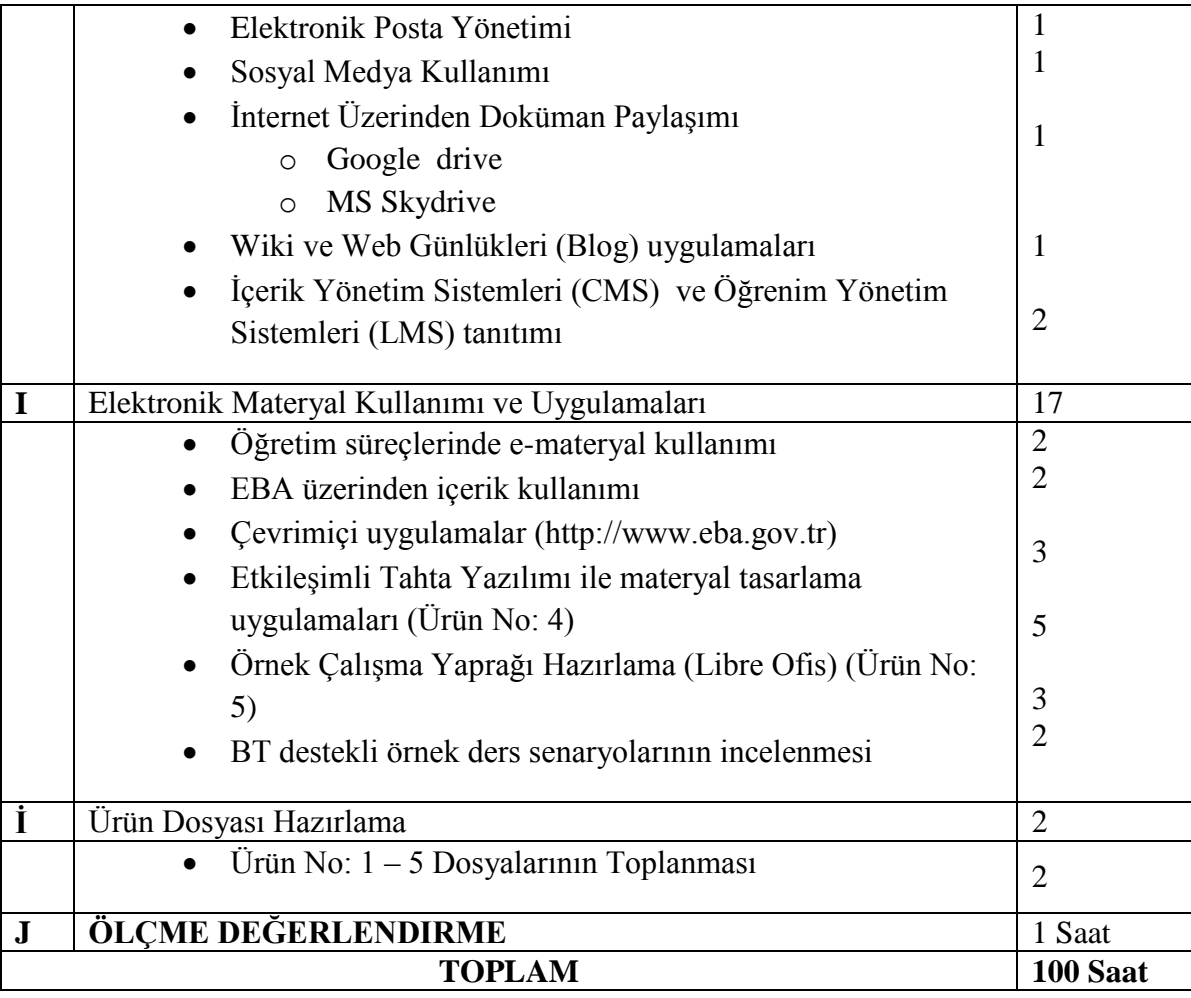

## **7. ÖĞRETİM YÖNTEM TEKNİK ve STRATEJİLERİ**

- 1. Sınıf içi sunular, bilgisayar, etkileşimli tahta, doküman kamera, ağ yazıcısı, video, internet kaynakları vb. materyallerle birlikte desteklenecektir. Eğitim programının etkili olarak uygulanabilmesi için öğretim görevlisi ve kursiyerlerin etkileşim içinde oldukları yöntemlere öncelik verilecektir.
- 2. Anlatma, soru-cevap, tartışma, problem çözme ve örnek uygulama yöntemleri ağırlıklı olarak kullanılacak etkinlik temelli bir eğitim uygulanacaktır.
- 3. Kursiyerlerden; ilgili bölüm sonlarında oluşturdukları ürünlerden e-portfolyo oluşturmaları sağlanacaktır.

#### **8. ÖLÇME ve DEĞERLENDİRME**

- 1. Milli Eğitim Bakanlığı Hizmetiçi Eğitim Yönetmeliğine göre değerlendirme yapılacaktır.
- 2. Kursiyer başarısı; en az 25 sorudan oluşacak çoktan seçmeli test sınavı ve uygulama sınavı ile değerlendirilir.
- 3. Kursiyerlerin ilgili bölümlerin sonlarında oluşturdukları her bir ürün 100 üzerinden değerlendirilecek, kursiyerlerin ürün dosyalarından aldıkları puanların aritmetik ortalaması uygulama sınavı puanı olacaktır.
- 4. Test sınavı ile uygulama sınavı puanlarının aritmetik ortalaması kurs başarı puanı olacaktır.
- 5. Başarılı olanlara kurs belgesi (sertifika), başarısız olanlara istemeleri halinde; "kursa katılmış ancak başarısız olmuştur" yazısı verilecektir.